## **bt-LogAnalyzer SE™** How it Works

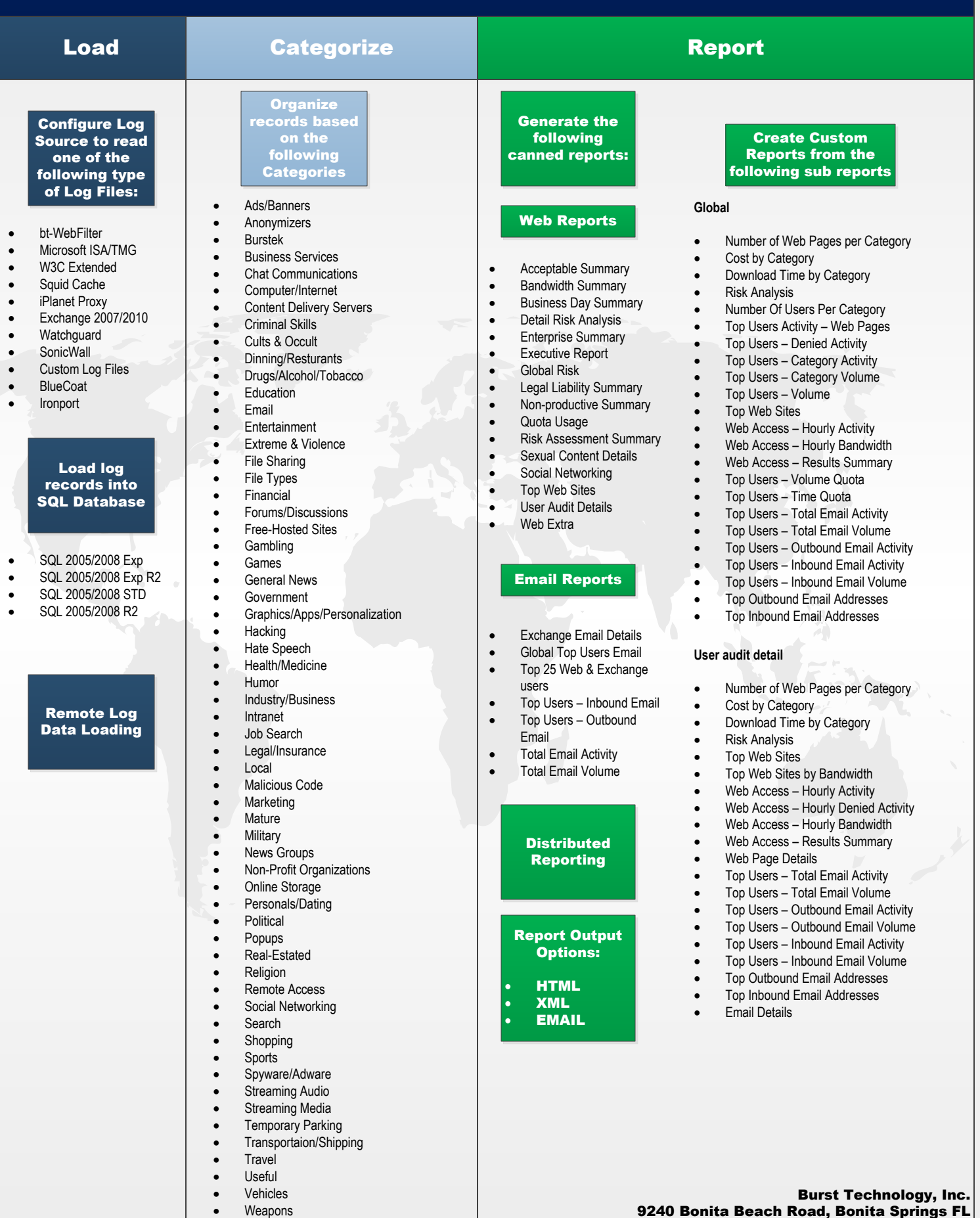

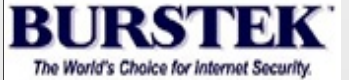

· Weather · XXX-Sexual Content 9240 Bonita Beach Road, Bonita Springs FL 34135 Phone: 239-495-5900/800-709-2551 Fax: 239-495-5311 Web: www.burstek.com